Jetzt werden die vorhandenen Sachkonten wie folgt bearbeitet:

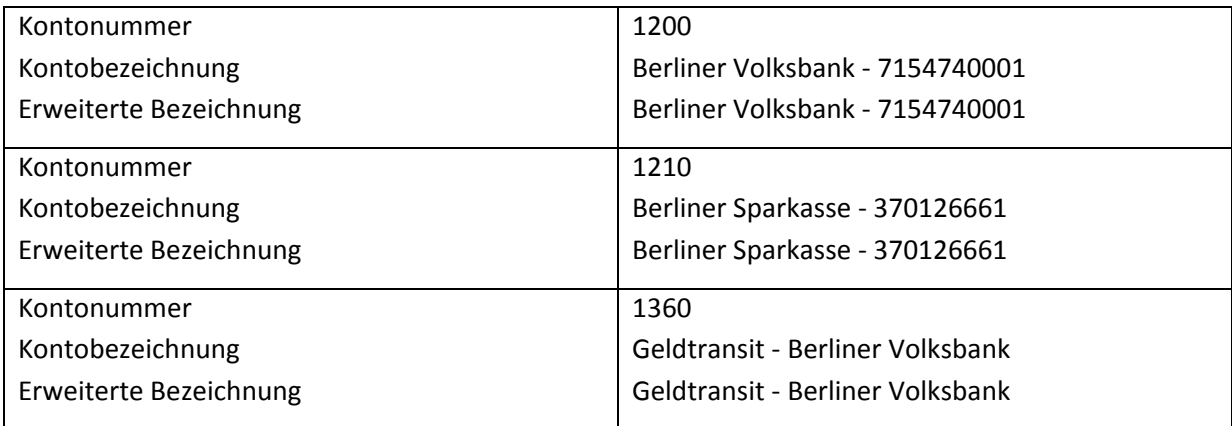